# **APA STYLE : 6th Edition**

Revista de Psicologia (UFC) 2019

# **REFERÊNCIAS**

- Espaço duplo;
- APA utiliza o formato hanging indent (alinhamento deslocado), ou seja, a primeira linha alinhada à margem esquerda e as linhas subsequentes recuam à direita.

### **REFERÊNCIAS**

**Observação importante!** - Em metanálises, se o número de artigos que contribuem com estudos para uma metanálise é relativamente pequeno (50 ou menos), eles devem aparecer na lista de referências com um asterisco (\*) para identificá-los. Se o número de artigos for maior que 50, as referências devem ser colocadas em uma lista e em um arquivo eletrônico suplementar. Se um artigo é mencionado no texto de um artigo metanalítico e os resultados relatados naquele artigo são incluídos na metanálise, o artigo deve ser citado tanto na lista de referências quanto nos materiais suplementares.

#### **USING NURSING SCIENCE**

 $12$ 

#### References

Adler, M. (1985). Ten philosophical mistakes. New York, NY: Macmillan.

- Audi, R. (Ed.). (1995). The Cambridge dictionary of philosophy. Cambridge, England: Cambridge **University Press.**
- Forsythe, D., Delaney, C., Maloney, N., Kubesh, D., & Story, D. (1989). Can caring behavior be taught? Nursing Outlook, 37(4), 164-166.
- Gadamer, H. G. (1981). Reason in the age of science (F. G. Lawrence, Trans.). Cambridge, MA: MIT Press.
- Kenny, A. (1978). The Aristotelian ethics. Oxford, England: Clarendon Press.

Leonard, V. W. (1996). Mothering as a practice. In S. Gordon, P. Benner, & N. Nodding (Eds.),

Caregiving (pp. 124-140). Philadelphia, PA: University of Pennsylvania Press.

MacIntyre, A. (1984). After virtue (2nd ed.). Notre Dame, IN: University of Notre Dame Press.

Merriam-Webster's collegiate dictionary (10th ed.). (1997). Springfield, MA: Merriam-Webster.

Nussbaum, M. C. (2000). The fragility of goodness: Luck and ethics in Greek tragedy and philosophy.

Cambridge, England: Cambridge University Press.

Reed, P. (1999). A treatise on nursing knowledge development in the 21st century: Beyond

O título "Referências" é escrito em letras maiúsculas e minúsculas, centralizado, localizado no topo da página.

Cada referência é ordenada alfabeticamente. pelo último sobrenome do autor ou editor - ou título, se o autor ou editor não estiver evidente.

Cada entrada está nivelada à margem esquerda e as linhas subsequentes para a mesma entrada devem empregar um recuo de ½ polegada, ou seja,  $\approx$  1,27 cm.

**NOTAS DE RODAPÉ**

- São usadas para apresentar conteúdo adicional;
- Reconhecer direitos e permissões de direitos autorais;
- São numeradas consecutivamente na ordem em que elas aparecem no manuscrito, em numerais  $arábicos sobrescritos, assim<sup>1</sup> após qualquer sinal$ de pontuação, exceto o travessão. Nota de rodapé que aparece com um travessão - assim²- sempre precede o travessão. (Entre parênteses, será assim<sup>3</sup>, caso se aplique somente ao material dentro dos parênteses);

**NOTAS DE RODAPÉ**

- Não coloque números de nota de rodapé nos títulos do texto;
- Referências subsequentes a uma nota de rodapé são feitas em uma nota entre parênteses.

Exemplo: ver Nota de rodapé 3

Em inglês, see Footnote 3

- Podem constar no rodapé da página na qual ela é discutida. Alternativamente, podem ser colocadas em ordem consecutiva em uma página separada após as referências.

#### Título corrente no canto superior esquerdo. Máx. 50 caracteres com espaço. LETRAS MAIÚSCULAS.

**JSING NURSING SCIENCE** 

Cada novo parágrafo tem recuo de 1,27 cm  $\rightarrow$  MS Word  $\approx$  1.25 cm

Citações diretas longas / Citações em bloco: citações com mais de 40 palavras, são recuadas a uma ½ polegada adicional, ou seja, 1,3 cm, e não possuem aspas. Se houver novos parágrafos dentro da citação, recue cada parágrafo com mais 1,3 cm.

Citações diretas com até 40 palavras são incorporadas no texto e aparecem entre aspas duplas.

Using Nursing Science does not Guarantee Nursing Excellence Nursing excellence is usually defined in terms of having and applying more and more dge, especially from nursing science—the more nurses know the better their practice. This conceptualization of nursing practice has similarities with the ancient Greek mode of reasoning called techne, but cannot adequately deal with the ambiguities of everyday nursing. Nursing excellence does occur, however, with *phronetic*, ontological practice in which a nurse's morals, habits, and dispositions guides practice.

The scientific supremacy of knowledge application is rooted in society's love affair with science. iappened, according to Saul (1992), is that knowledge-based experts and technocrats, experts only in technical matters, have become leaders in all societal spheres, including the nd political. However, what Sockett (1987) says about context in teaching is appropriate for

actice. He states that:

itext, personality, temperament, and style are not merely adjuncts to the knowledge base; they the very stuff of practice . . . [context] is not a set of abstractions, but is the social, perhaps itical, base for practical day-to-day, hour-to-hour decisions made by teachers. (p. 209)

Nurses, assuming that scientific knowledge is sufficient, may stop communication prematurely with a patient or client. Adaptive nursing assumes a high level of continuity across situations, but nursing practice is not, as Nussbaum (2000) says about life, a matter of "weighing, counting, and measuring"  $(p. 106)$ .

Phronetic practice, or nursing excellence, requires that nurses make deliberate, ethical choices (Kenny, 1978). Undeliberated acceptance of a generalized predetermined action is consistent with technic but not with advanced. Codemns (1091) states that coul propries involves making deliberate

A numeração da página é do lado direito, a 1 polegada da margem direita e ½ polegada do topo da página. A numeração aparece em todas as páginas, inclusive, na página de título.

Inclua o título completo do seu manuscrito apenas na primeira página do texto. Centralize o título.

Use a fonte Times New Roman, tamanho 12.

Margens de 1 polegada = 2,54 cm OU ≅ 2,5 cm em todos os lados.

Alinhamento à esquerda para a redação do texto. Espaçamento duplo em todo o documento.

Consulte o Manual APA sobre as informações de layout, formato de títulos de seções e cabeçalhos e página de título.

# **COMPONENTES BÁSICOS** COMPONENTES BÁSICOS

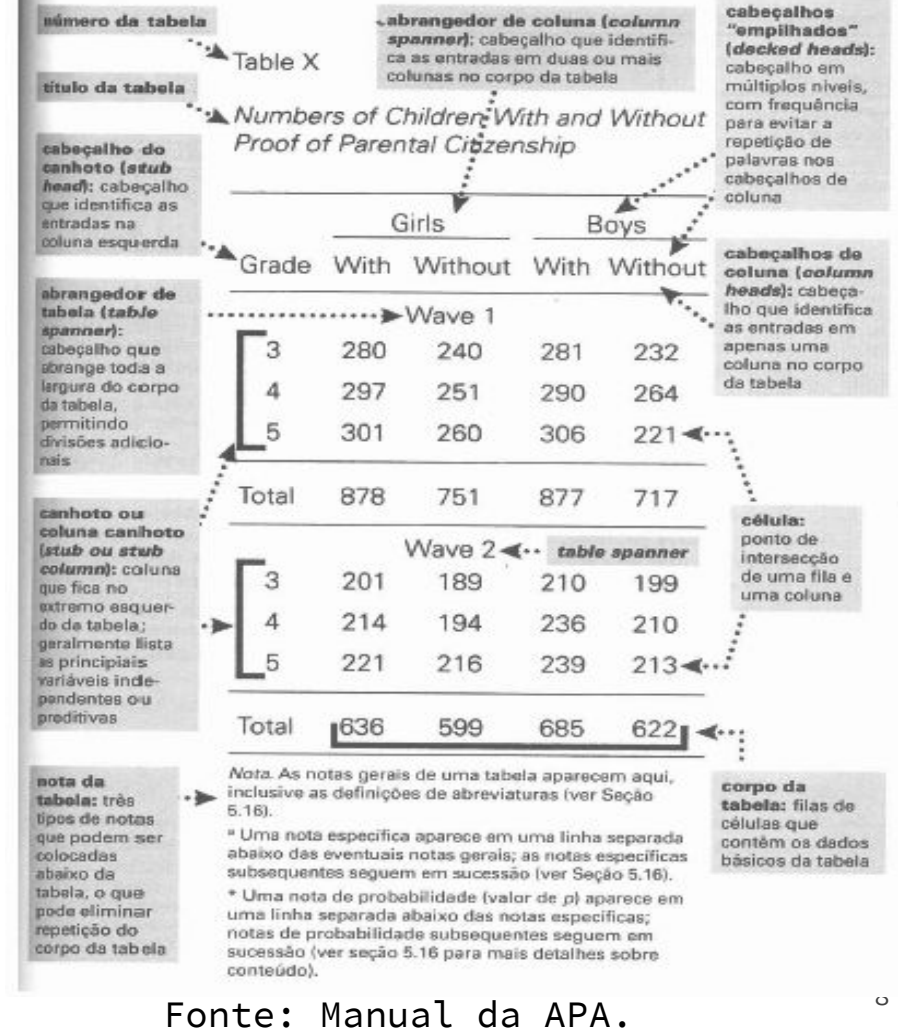

m

#### Table X

Weight Status, Body Dissatisfaction, and Weight Control Behaviors at Time 1 and Suicidal Ideation at Time 2

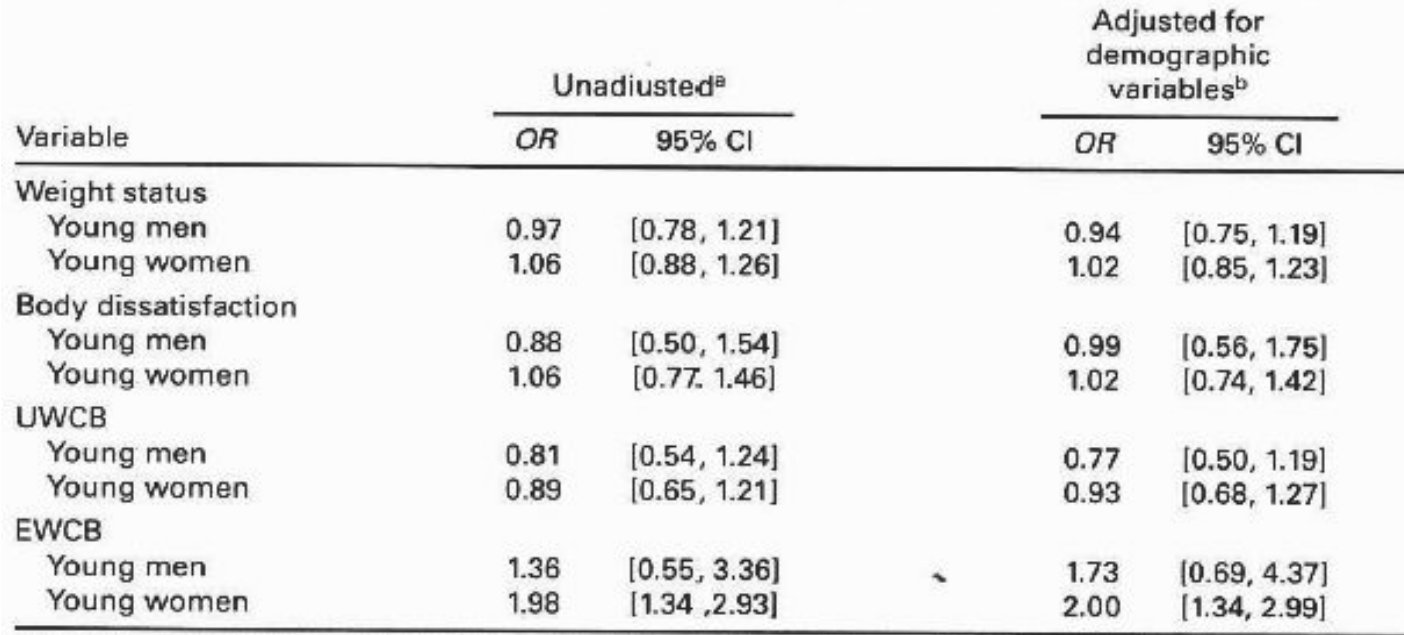

Note. OR = odds ratio; CI = confidence interval; UWCB = unhealthy weight control behaviors; EWCB = extreme weight control behaviors. Adapted from "Are Body Dissatisfaction, Eating Disturbance, and Body Mass Index Predictors of Suicidal Behavior in Adolescents? A Longitudinal Study," by S. Crow. M. E. Eisenberg, M. Story, and D. Neumark-Sztainer, 2008, Journal of Consulting and Clinical Psychology, 76, p. 890. Copyright 2008 by the American Psychological Association.

a Four weight-related variables entered simultaneously. <sup>b</sup> Adjusted for race, socioeconomic status, and age group.

#### Fonte: Manual da APA.

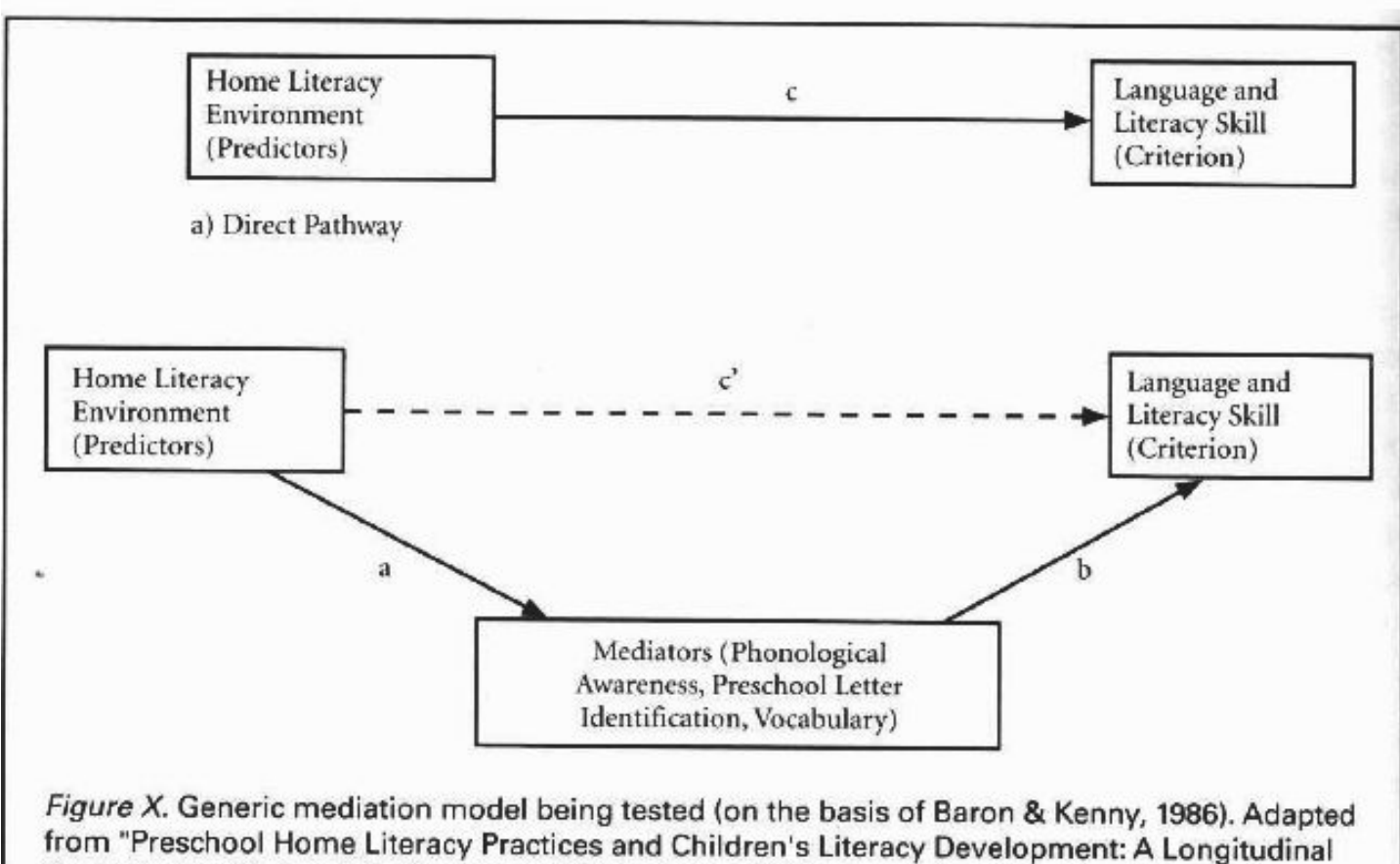

Analysis," by M. Hood, E. Conlon, and G. Andrews, 2008, Journal of Educational Psychology, 100, p. 259. Copyright 2008 by the American Psychological Association.

### **NÍVEIS DE TÍTULOS: Recomendações**

- A introdução de um manuscrito não possui um título que a rotule, pois, supõe-se que a primeira parte de um manuscrito seja a introdução;
- **NÃO** marque os títulos com letras e números.

11

### NÍVEIS DE TÍTULOS

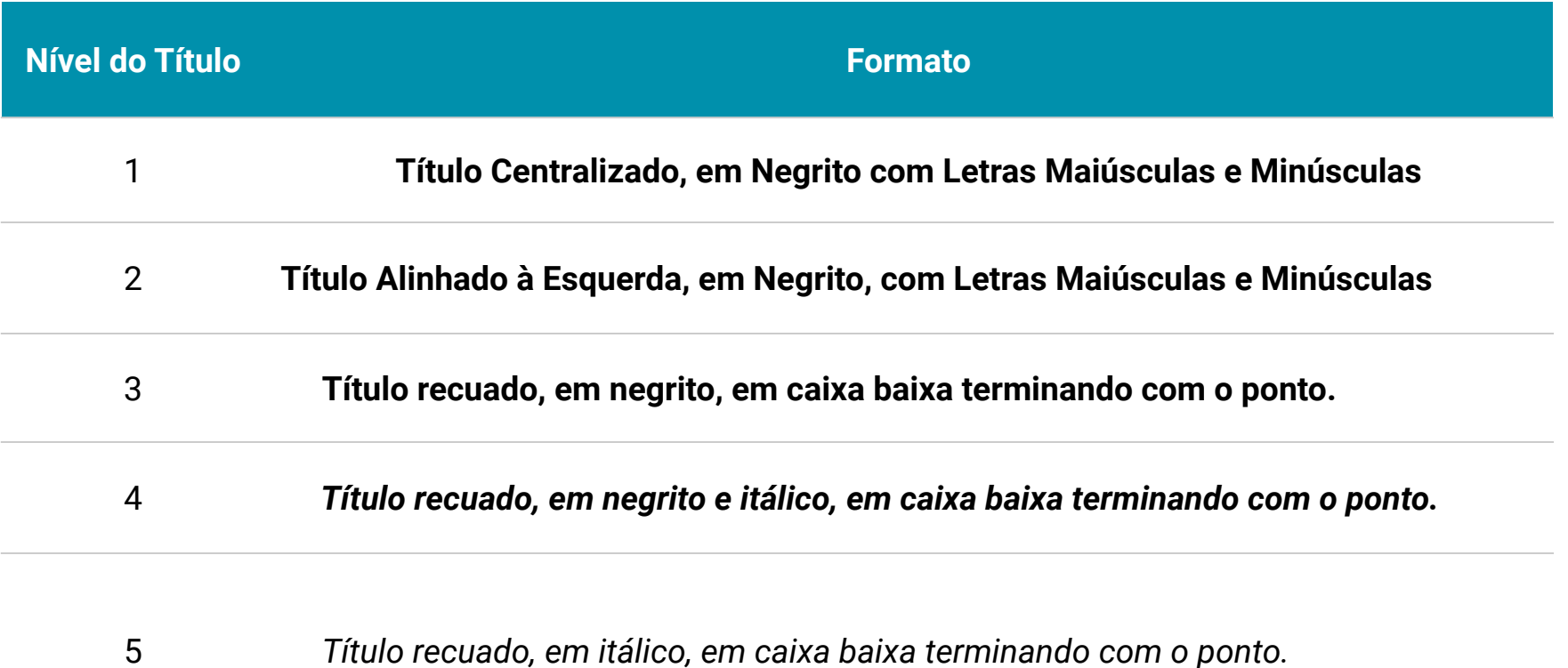

### ABREVIATURAS ACEITÁVEIS NA LISTA DE REFERÊNCIAS

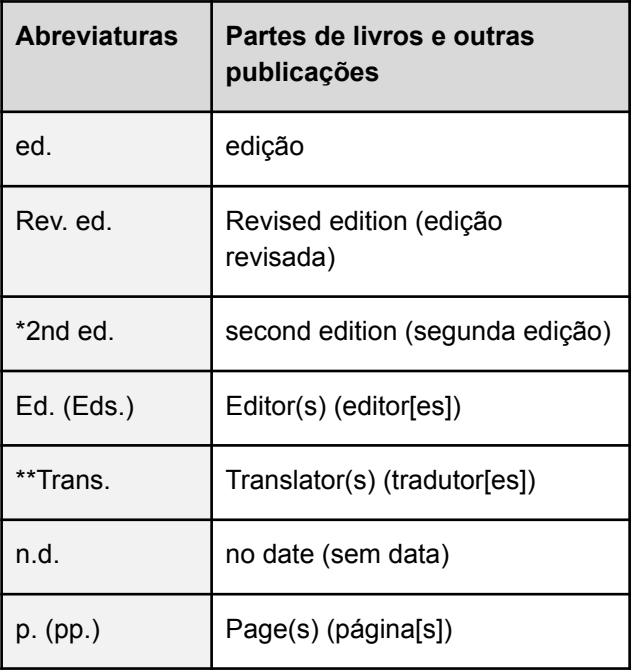

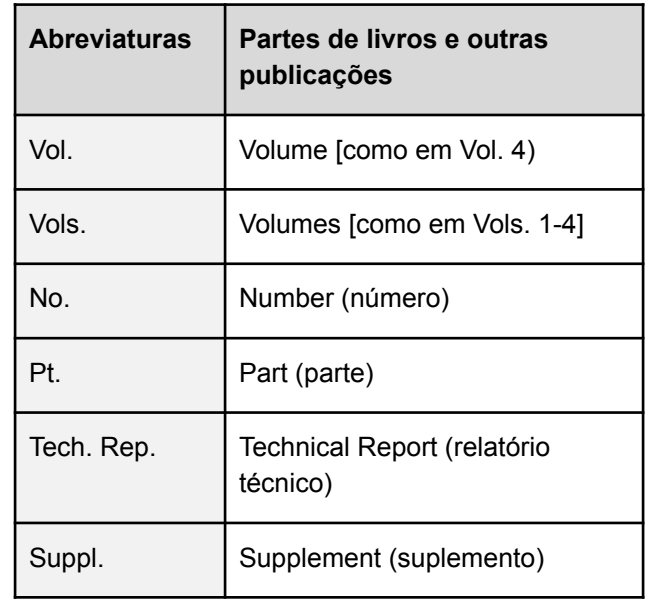

# 3. CITAÇÃO E REFERÊNCIA

Como citar e referenciar no estilo APA

### **CITAR e REFERENCIAR** representam...

**CREDIBILIDADE:**  $\rightarrow$ 

 $\bullet$ 

- **CONFIABILIDADE:**  $\rightarrow$
- HONESTIDADE:  $\rightarrow$
- COMPROVAÇÃO;  $\rightarrow$
- **EMBASAMENTO TEÓRICO:**  $\rightarrow$
- PROFISSIONALISMO;  $\rightarrow$
- ÉTICA:  $\rightarrow$
- $\rightarrow$ RESPEITO.

# **O QUE É PLÁGIO?**

Conforme o Dicionário Houaiss (2001), plágio é:

1 ) Ato ou efeito de plagiar;

2) Apresentação feita por alguém, como de sua própria autoria, de trabalho, de obra intelectual produzido por outra pessoa; 3) Imitar, copiar, tomar posse.

### **TIPOS DE PLÁGIO**

#### **Integral**

#### **Parcial**

Transcrição *ipsis litteris* sem citação e referência da fonte *é a cópia de algumas frases ou*  de um texto completo.

*Também conhecido como "mosaico", parágrafos de diversas fontes diferentes*, uma espécie de colagens de um ou autores diversos sem mencionar as fontes.

#### **Conceitual**

*Apropriação de um ou vários conceitos, ou de uma teoria, que o indivíduo apresenta como se fosse seu. Resumindo, é o uso das ideias de outro autor sem citar o original.*

# **O QUE É O AUTOPLÁGIO?**

"Consiste na apresentação total ou parcial de diferentes materiais, como textos e resultados de pesquisas novas, divulgadas pelo mesmo autor em estudos anteriores, sem as devidas referências àqueles trabalhos". (GALVÃO, 2014, p. 187)

### **CITANDO E PARAFRASEANDO**

- Sistema autor-data para as citações;
- A numeração da página só é colocada quando há uma citação direta. Nesse caso, usa-se o sobrenome do autor citado, vírgula, ano, vírgula seguido de "p." e o número da página ou pp. para mais de uma página;

- Com relação aos sobrenomes, não se usa os sufixos (Exemplo: Jr., II, Filho, Neto);
- Use o [*sic*] imediatamente após algum erro de ortografia, pontuação e gramática encontrado nas citações diretas;

- Materiais como a Bíblia e o Alcorão, referências a obras clássicas, referências a comunicações pessoais são citados somente no texto;

- Ao citar, sempre informe o autor, o ano e a página específica ou o número do parágrafo para material sem paginação;
- Tipos de citações:
- Citações diretas (até 40 palavras),
- citações diretas em bloco (com mais de 40 palavras),
- citações indiretas (paráfrase),
- citação de citação<sup>\*</sup>.

### **ESTILOS DE CITAÇÃO COM AUTORES**

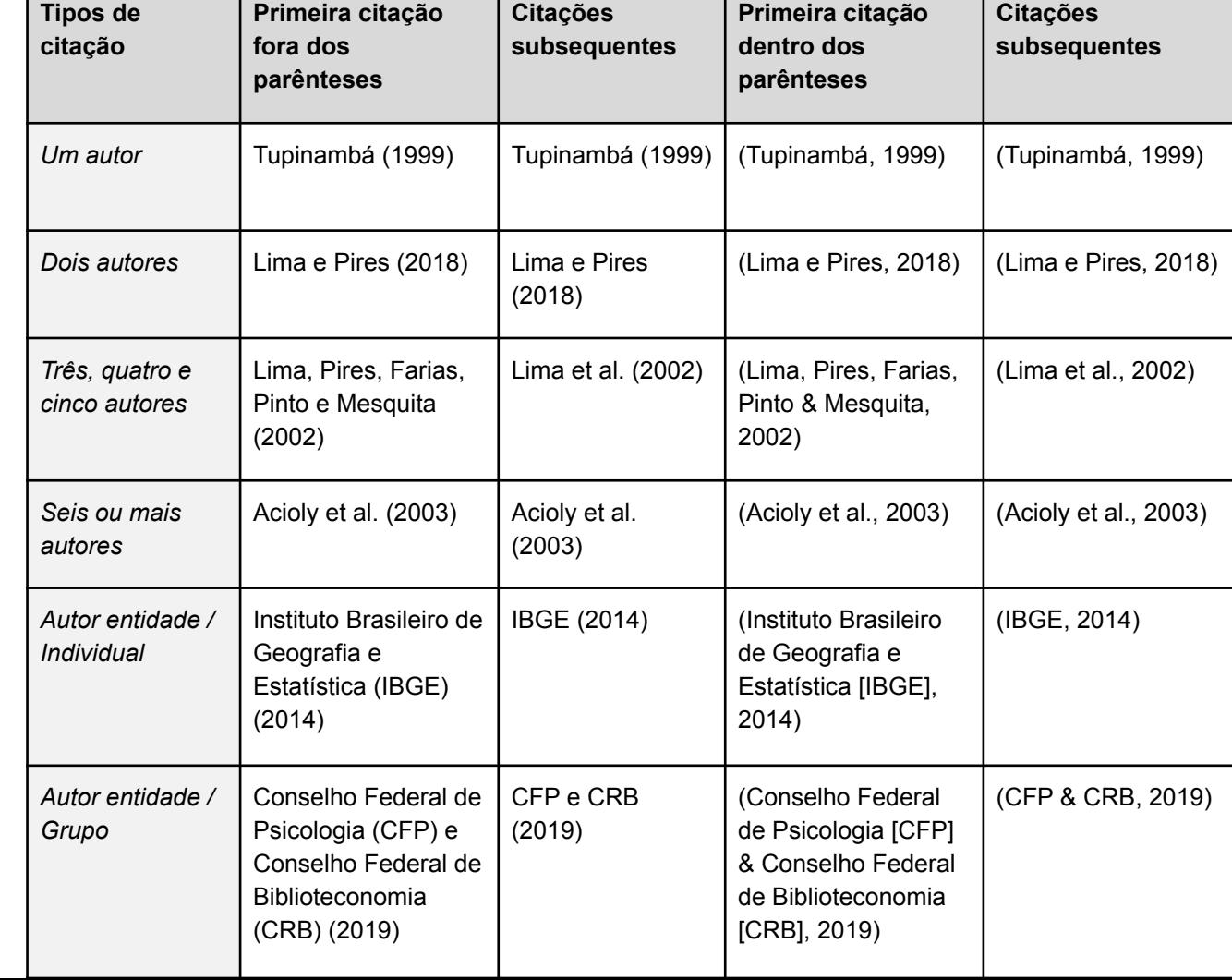

### **CITAÇÕES INDIRETAS**

Luckesi (2011) afirma que a história das ideias pedagógicas liberais começou com a pedagogia tradicional e evoluiu com a pedagogia renovada. Entretanto, essa evolução não significou a substituição da primeira pela segunda, porém uma recomposição da hegemonia burguesa, uma vez que ambas convivem na prática escolar.

# **SÍNTESE DOS FORMATOS POSSÍVEIS - Citações indiretas**

- Kessler (2003) found that among epidemiological samples...
- Early onset results in a more persistent and severe course (Kessler, 2003).
- In 2003, Kessler's study of epidemiological samples showed that…

### **REGRA GERAL: Nome do autor**

● O sobrenome do autor deve ser escrito com a primeira letra em maiúsculo e o restante em minúsculo, inclusive, dentro dos parênteses.

### **Exemplo:**

Jung (1969) ou (Jung, 1969).

### **LIVROS, OBRAS DE REFERÊNCIA E CAPÍTULOS**

#### **● Um autor:**

#### **Citação:**

Bell (1997) ou (Bell, 1997)

### **Referência:**

Bell, J. (1997). *Como realizar um projeto de investigação*. Lisboa: Gradiva.

### **REGRA GERAL: Dois autores ("e" ou "&")**

● Para citação de dois autores entre parênteses, use "&". Para citação de dois autores fora dos parênteses use "e" para textos em português.

**Exemplo:**

Cohen **e** Lotan (2017) ou (Cohen **&** Lotan, 1969).

**Observação**: Para textos em inglês, ao invés de separar os autores citados fora do parênteses com o "e", use "and".

### **LIVROS, OBRAS DE REFERÊNCIA E CAPÍTULOS**

#### **● Dois autores:**

#### **Citação:**

Cohen e Lotan (2017) ou (Cohen & Lotan, 2017)

**Referência:**

COHEN, E. G., LOTAN, R. A. (2017). *Planejando o trabalho em grupo* (3. ed.). Porto Alegre: Penso, 2017.

# **CITAÇÕES: Uso da vírgula**

#### **● Na citação:**

Watzlawick, Beavin e Kackson (2000) (Watzlawick, Beavin & Kackson, 2000)

**● Nas referências:**

Watzlawick, P., Beavin, J. H., & Kackson, D. D. (2000). *Pragmática da comunicação humana*. São Paulo: Cultrix.

# **CITAÇÃO COM 3 A 5 AUTORES**

#### LIVROS, OBRAS DE REFERÊNCIA E CAPÍTULOS DE LIVRO  $\circ$

#### 3 até 5 autores

A 1ª citação é diferente das subsequentes no texto.

#### 1ª citação  $\circ$

Ainsworth, Blehar, Waters, e Wall (1978) ou (Ainsworth, Blehar, Waters, & Wall, 1978)

#### **Citações subsequentes**

Ainsworth et al. (1978) ou (Ainsworth et al., 1978)

#### **Referência**  $\circ$

Ainsworth, M., Blehar, M., Waters, E., & Wall, S. (1978). Patterns of attachment: A psychological study of the strange situation. New Jersey: Lawrence Eribaum.

# **CITAÇÃO COM 6 OU MAIS AUTORES**

### **O LIVROS, OBRAS DE REFERÊNCIA E CAPÍTULOS DE LIVRO**

#### 6 ou mais autores

- Na citação coloca-se o 1ª sobrenome seguido de "et al.".  $\circ$
- Na referência coloca-se até 7 autores. Se o número de autores for 8 ou mais,  $\circ$ cite o nome dos 6 primeiros, insira 3 pontos e adicione o nome do último autor.

#### **Citação**  $\circ$

Alberts et al. (1994) ou (Alberts et al., 1994)

#### **Referência**  $\circ$

Alberts, B., Bray, D., Lewis, J., Raff, M., Roberts, J., & Watson, J. D. (1994). Molecular biology of the cell (3rd ed.). New York: Garland Publishing.

# **CITAÇÃO COM AUTOR ENTIDADE**

- **O LIVROS, OBRAS DE REFERÊNCIA E CAPÍTULOS DE LIVRO**
- **Autor entidade com abreviatura**
- $\circ$  1ª citação

American Psychological Association (APA, 1994) ou (American Psychological Association [APA], 1994)

**Citações subsequentes** 

APA (1994) ou (APA, 1994)

**Referência** 

American Psychological Association. (1994). Publication manual of the American Psychological Association (4th ed.). Washington, DC: Author.

# **CITAÇÃO COM AUTORIA DESCONHECIDA**

- A entrada é pelo título. Na citação no texto, use algumas palavras do título, ou o título inteiro se ele for curto, no lugar do nome do autor.
- Use "aspas duplas" no título do artigo ou capítulo e *itálico* no título do periódico, livro, folheto ou relatório. Exemplos:

on free care ("Study Finds," 2007) the book College Bound Seniors (2008)

#### Citação

De acordo com a publicação Desarrollo energetico en América Latina (1980) "as fontes de energia renováveis são indicadas para o Brasil" (p. 29).

#### Referência

Desarrollo energetico en América Latina y la economia mundial. (1980). Santiago: Ed. Universitaria.

### **CITAÇÃO COM AUTORIA DESCONHECIDA**

Exemplo na citação:

```
Lei n. 11.638 (2007)
```
(Lei n. 11.638, 2007)

Exemplo na referência:

Lei n. 11.638, de 28 de dezembro de 2007. (2007). Altera e revoga dispositivos da Lei no 6.404, de 15 de dezembro de 1976, e da Lei no 6.385, de 7 de dezembro de 1976, e estende às sociedades de grande porte disposições relativas à elaboração e divulgação de financeiras. demonstrações Recuperado de http://www.planalto.gov.br/ccivil 03/ ato2007-2010/2007/lei/l11638.htm

### **CITAÇÃO COM VÁRIOS AUTORES CORROBORANDO A MESMA IDEIA (DENTRO DOS PARÊNTESES)**

Training materials are available (Department of Veterans Affairs, 2001, 2003) Past research (Gogel, 1990, 2006, in press)

Several studies (Derryberry & Reed, 2005a, 2005b, in press-a; Rothbart, 2003a, 2003b)

Several studies (Miller, 1999; Shafranske & Mahoney, 1998)

### **CITAÇÃO COM VÁRIOS AUTORES CORROBORANDO A MESMA IDEIA**

Exemplo no texto 1:

Afora o fato dos processos de registro, busca / recuperação, e reutilização do conhecimento não ocorrerem de maneira sistemática, outro problema que intensifica a perda de conhecimento valioso por parte das organizações é quando a organização depende excessivamente (e, em alguns casos, 26 exclusivamente) de certos indivíduos e eles deixam a organização, sem terem deixado sucessores. (Conklin, 1997; Huber, 1991; Probst, Raub, & Romhardt, 2002).

### **CITAÇÃO COM VÁRIOS AUTORES CORROBORANDO A MESMA IDEIA**

Exemplo no texto 2:

O terceiro resultado, que combina o primeiro e o segundo resultado, é o enfoque na aplicação da memória organizacional para resolução de problemas técnicos, visto que Conklin (1997), Hackbarth e Grover (1999) e Walsh e Ungson (1991) têm tratado a resolução de problemas com uma abordagem um tanto quanto genérica.

# **CITAÇÃO DE UM MESMO AUTOR COM VÁRIAS DATAS DE PUBLICAÇÃO**

Exemplo no texto:

Segundo Porter (1986, 1991, 1999, 2000), tanto o desempenho quanto a eficiência, são resultados das capacitações acumuladas e das estratégias competitivas adotadas por uma determinada empresa, em função de sua percepção quanto ao processo concorrencial e ao meio ambiente econômico em que está inserida.

# **CITAÇÃO DE UM MESMO AUTOR COM VÁRIAS DATAS DE PUBLICAÇÃO**

Exemplo na referência:

Porter, M. E. (1986). Estratégia competitiva: Técnicas para análise de indústria e *concorrência.* Rio de Janeiro: Campus.

Porter, M. E. (1991). Vantagem competitiva: Criando e sustentando um desempenho superior (3a ed.). Rio de Janeiro: Campus.

Porter, M. E. (1999). *The competitive advantage of nations* (2nd ed.). London: Macmillan.

Porter, M. E. (2000). Competição = on competition: Estratégias competitivas essenciais (5a ed.). Rio de Janeiro: Campus.

# **CITAÇÃO COM AUTORES COM O MESMO SOBRENOME**

Exemplo na citação:

E. C. Silva (2005)

(E. C. Silva, 2005)

A. G. Silva e Robles (2008)

(A. G. Silva & Robles, 2008)

Exemplo na referência:

Silva, E. C. (2005). Como administrar o fluxo de caixa das empresas. São Paulo: Atlas.

Silva, A. G., & Robles Jr., A. (2008) Os impactos na atividade de auditoria independente com a introdução da lei Sarbanes-Oxley. Revista Contabilidade & Finanças, 19(48), 112-127. Recuperado de http://www.eac.fea.usp.br/cadernos/completos/48/adrianoantonio-pg103a111.pdf

# **CITAÇÃO DO MESMO AUTOR E COINCIDÊNCIA DE ANO**

#### Exemplo na citação:

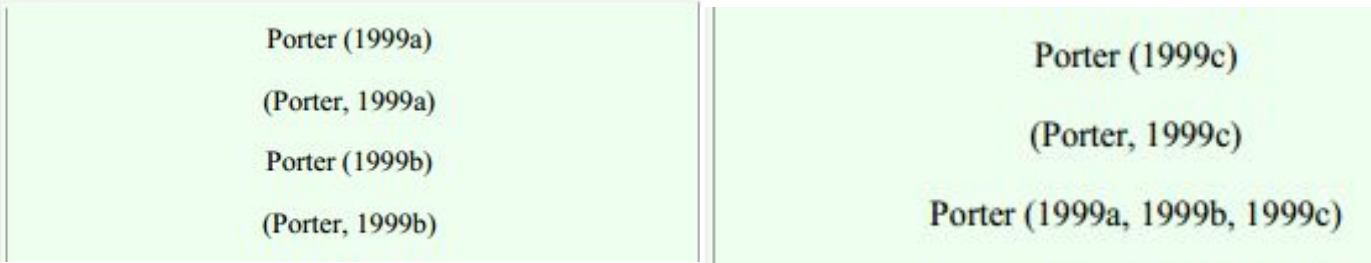

#### Exemplo na referência:

- Porter, M. E. (1999a). Competição = on competition: estratégias competitivas essenciais (2a ed.). Rio de Janeiro: Campus.
- Porter, M. E. (1999b). Competitive advantage of nations (2nd ed.). London: Macmillan.
- Porter, M. E. (1999c). *Estratégia: a busca da vantagem competitiva* (3a ed.). Rio de Janeiro: Campus.

### **CITAÇÃO DE AUTORES COM MESMO SOBRENOME E INICIAIS IDÊNTICAS**

Exemplo na citação:

Carmo Souza, 2004.

(Carmo Souza, 2004).

Carlos Souza, 2006.

(Carlos Souza, 2006).

Cesar Souza e Saccol, 2003.

(Cesar Souza, & Saccol, 2003).

Exemplo na referência:

Souza, C. A. [Carlos]. (2006). A relação entre a escala e o custo médio por aluno no ensino superior privado de Belo Horizonte. Revista Brasileira de Contabilidade, 35(162), 79-93.

Souza, C. A. [Carmo]. (2004). *Atentado violento ao pudor*. São Paulo: IOB Thomson.

Souza, C. A. [Cesar], & Saccol, A. Z. (2003). Sistemas ERP no Brasil: Enterprise Resource Planning: Teoria e casos. São Paulo: Atlas.

### **CITAÇÃO DE OBRAS CLÁSSICAS**

- **- Quando uma data de publicação é inaplicável, como em obras muito antigas, cite o ano da obra traduzida consultada precedido de trans. (em português, trad.), ou do ano da versão que você usou, seguido de version (em português, versão);**
- **- Se a data original da publicação é conhecida, então, deve ser incluída na citação.**

#### **Exemplo:**

- **- (Aristóteles, trad. 1931)**
- **- Freud (1923/1961)**

**CITAÇÃO DE OBRAS CLÁSSICAS**

**- Não é necessário incluir obras clássicas na lista de referências, como obras gregas e romanas, obras religiosas (Bíblia).**

#### **Exemplo:**

- **- Mateus 8:5-13 (Versão Estendida)**
- **- 1 Cor. 13:1 (Revised Standard Version**
- **- (Qur'an 5:3-4)**

### **CITAÇÃO DE COMUNICAÇÃO PESSOAL**

- **- Cartas, memorandos, comunicações eletrônicas, entrevistas, conversas telefônicas e similares;**
- **- Como não fornecem dados recuperáveis, não são incluídas na lista de referências; cite-as apenas no texto;**
- **- Forneça as iniciais, o sobrenome do interlocutor e uma data (a mais exata possível);**

#### **Exemplo:**

- **- T. K. Lutes (personal communication, April 18, 2001)**
- **- (V.-G. Nguyen, comunicação pessoal, 28 de setembro de 1998)**

# **CITAÇÕES DIRETAS: com menos de 40 palavras**

### Exemplo:

Segundo Gil (2008, p. 42), "as pesquisas descritivas têm como objetivo primordial a descrição das características de determinada população ou fenômeno ou, então, o estabelecimento de relações entre variáveis".

# **CITAÇÕES DIRETAS: com mais de 40 palavras**

### Exemplo:

A discussão da problemática levantada pelo texto, bem como a reflexão a que ele conduz, devem levar o leitor a uma fase de elaboração a uma fase de elaboração pessoal ou de síntese. Trata-se de uma etapa ligada antes à construção lógica de uma redação do que à leitura como tal. De qualquer modo, a leitura benfeita deve possibilitar ao estudioso progredir no desenvolvimento das ideias do autor, bem como daqueles elementos relacionados com elas. (Severino, 2007, p. 62).

# **CITAÇÕES DIRETAS: Uso do 'p.' ou 'pp.'**

Exemplo na citação:

Almeida, Parisi e Pereira (1999, p. 379)

Almeida, Parisi e Pereira (1999, pp. 372-376)

Exemplo na referência:

Almeida, L. B., Parisi, C., & Pereira, C. A. (1999). Controladoria. In A. Catelli (Coord.), Controladoria: Uma abordagem da gestão econômica - GECON (pp. 369-381). São Paulo: Atlas.

### **CITAÇÕES DIRETAS: materiais da internet sem paginação**

- Nas citações diretas de material eletrônico deve ser informado o autor, o ano e o número de página entre parênteses. Porém, muitas fontes eletrônicas não indicam números de página, para esses casos use o número do parágrafo (Use a abreviatura para.).

#### **Exemplo:**

Basu and Jones (2007) wents so far as to suggest the reed for a new "intellectual framework in which ti consider the nature and form of regulation in cyberspace" (para. 4).

### **CITAÇÕES DIRETAS: materiais da internet sem paginação**

Se o documento inclui títulos mas não números de páginas ou de parágrafos visíveis, cite o título e o número do parágrafo depois dele para dirigir o leitor à localização do material citado.

#### **Exemplo:**

In their study, Verbunt, Pernot, and Smeets (2008) found that "the level of perceived disability in patients with fibromyalgia seemed best explained by their mental health condition and less by their physical condition." (Discussion section, para. 1).

### **CITAÇÕES DIRETAS: materiais da internet sem paginação**

- Se o texto não tiver paginação e for muito longo, recomenda-se que na citação use um título abreviado entre aspas para a citação entre parênteses.

#### **Exemplo:**

"Empirical studies have found mixed results on the efficacy of labels in educating consumers and changing consumption behaviour." (Golan, Kuchler, & Krissof, 2007, "Mandatory Labeling Has Targeted," para. 4).

### **CITAÇÕES DIRETAS: supressão de texto**

- Use reticências com **pontos separados por espaços** para indicar que o texto foi suprimido;
- Para **supressão entre duas orações use quatro pontos**, o primeiro para indicar o final da primeira oração citada e os outros são os pontos das reticências;
- **Não é recomendado** o uso de reticências **no início ou fim da oração**, a menos que, para prevenir enganos de interpretação, você precise enfatizar que a citação começa ou termina no meio da frase.

#### Exemplo:

"Ao centrar-se sobre esses aspectos, da forma como o fazem, os textos privilegiam uma determinada visão de profissional, ... calcada na análise ocupacional, e que carece de individualidade, singularidade e vida." (Ferretti, 1997, pp. 58-76).

### **CITAÇÕES DIRETAS: acréscimos ou inserção de texto**

Use colchetes para inserir acréscimos ou explicações na citação.

#### **Exemplo:**

"They are studying, from an evolutionary perspective, to what extent [children's] play is a luxury that can be dispensed with when there are too many other competing claims on the growing brain..." (Hening, 2008, p. 40).

# **CITAÇÃO DENTRO DE CITAÇÃO X FONTE SECUNDÁRIA**

- É a transcrição direta de uma obra da qual não se teve acesso ao original;
- Os trabalhos citados não precisam ser apresentados na sua lista de referências, exceto se você citá-los como fontes básicas em outra parte no trabalho;
- Não omita as citações incluídas no texto consultado que você está citando.

### **CITAÇÃO DENTRO DE CITAÇÃO CITATIONS WITHIN QUOTATIONS**

#### **Exemplo:**

"In the United States, the American Cancer Society (2007) estimated that about 1 million cases of NMSC and 59,940 cases of melanoma would be diagnosed in 2007, with melanoma resulting in 8,110 deaths" (Miller et al., 2009, p. 209).

**Obs.:** Neste caso, coloca-se na lista de referências apenas o autor Miller et al (2009).

- Recomenda-se o uso moderado desse tipo de citação, se possível, deve ser evitada;
- Indicar o autor da obra original e o ano (se possível), logo após acrescentar "como citado em" ou "citado por" (artigo em português) e "as cited in" (artigo em inglês), autor, ano e página da obra utilizada para consulta;
- Na lista de referências, indicar apenas os dados da obra consultada.

### **Exemplo:**

Allport's diary (as cited in Nicholson, 2003).

# 4. REFERÊNCIAS

#### Como referenciar no estilo APA

### **ABREVIATURAS COMUNS EM REFERÊNCIAS**

#### **PORTUGUÊS**

- Capítulo: Cap.
- Edição: ed.
- Editor(es): Ed. ou Eds.
- Coordenador(es): Coord. ou Coords.
- Organizador(es): Org. ou Orgs.
- Sem data: S.d.
- Página(s): p. ou pp.
- Volume(s): Vol. ou Vols.

### **INGLÊS**

- Chapter: Chap.
- Edition: ed.
- Editor(s): Ed. or Eds.
- Coordinator(s): Coord. or Coords.
- Organizator(s): Org. ou Orgs.
- No date: n.d.
- Page(s): p. ou pp.
- Volume(s): Vol. ou Vols.
- Number: N°

Número: N°

### **LIVROS, OBRAS DE REFERÊNCIA E CAPÍTULO DE LIVROS – VERSÃO ELETRÔNICA**

- Para livros ou capítulos disponíveis na internet, o endereço para acesso eletrônico substitui o nome e a localização da editora;
- Coloque as informações sobre edições, nº de volumes e de página entre parênteses após o título, com um ponto depois dos parênteses;
- O título e o subtítulo são em itálico e a 1ª letra do subtítulo é em letra maiúscula;
- Assim como com os periódicos, acrescenta-se informações não rotineiras entre colchetes após o título.

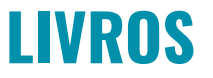

Barney, J., & Arikan, A. M. The resource-based view: Origins and implications. In M. A. Hitt, R. E. Freeman, & J. S. Harrison (Eds), The Blackwell Handbook of Strategic *Management* (Chap. 5, pp. 124-188). Indianapolis: Blackwell Publishing.

Barney, J., & Clark, D. N. (2007). Resource based theory: Creating and sustaining competitive advantage. Oxford: Oxford University Press.

Porter, M. E. (1999). The competitive advantage of nations (2nd ed.). London: Macmillan.

Silva, L. M. (2004). Contabilidade governamental: Um enfoque administrativo (7a ed.). São Paulo: Atlas.

### **ARTIGOS DE REVISTAS**

- Silva, L. S., Freire, W. R., Jr., & Basseto, L. I. (2012). Mercado de carbono e instituições: Oportunidades na busca por um novo modelo de desenvolvimento. Interciência. 37(37),  $8-13.$
- Silva, E. B., F<sup>o</sup>. (2006). A teoria da firma e a abordagem dos custos de transação: Elementos para uma crítica institucionalista. Pesquisa e Debate, 17(2/30), 259-277.
- Sacomano, M., Neto, & Paulillo, L. F. O. (2012). Estruturas de governança em arranjos produtivos locais: Um estudo comparativo nos arranjos calçadistas e sucroalcooleiro no estado de São Paulo. Revista de Administração Pública, 46(4), 1131-1155.

### **ARTIGOS DE REVISTAS COM DOI**

Gilbert, D. G., McClernon, J. F., Rabinovich, N. E., Sugai, C., Plath, L. C., Asgaard, G., ... Botros, N. (2004). Effects of quitting smoking on EEG activation and attention last for more than 31 days and are more severe with stress, dependence, DRD2 A1, allele, and depressive traits. Nicotine and Tobacco Research, 6. 249-267. doi:10.1080/146222004100011676305

### **ANAIS DE CONGRESSOS E AFINS**

Wood, T., Jr. (2000, agosto). Reformando o ensino e o aprendizado de gestão da produção e operações. Anais do Simpósio de Administração da Produção, Logisticas e Operações Internacionais - SIMPOI. São Paulo, SP, Brasil, 3.

### **LEIS E DECRETOS**

#### **Exemplo 1**

Decreto n. 3.000, de 26 de março de 1999. Regulamenta a tributação, fiscalização, arrecadação e administração do imposto sobre a renda e proventos de qualquer natureza. Recuperado de http://www.planalto.gov.br/ccivil 03/Decreto/D3000.htm

#### **Exemplo 2**

Lei n. 11.638, de 28 de dezembro de 2007. Altera e revoga dispositivos da Lei n. 6.404, de 15 de dezembro de 1976, e da Lei n. 6.385, de 7 de dezembro de 1976, e estende às sociedades de grande porte disposições relativas à elaboração e divulgação de demonstrações financeiras. Recuperado de http://www.planalto.gov.br/ccivil 03/ ato2007-2010/2007/lei/l11638.htm

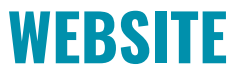

KidsPsych is a wonderful interactive website for children (http://www.kidspsych.org). President Obama often used Twitter (http://www.twitter.com/barackobama) and Facebook (http://www.facebook.com/barackobama) to keep citizens up to speed on his initiatives.

#### Modelo de Figura 1:

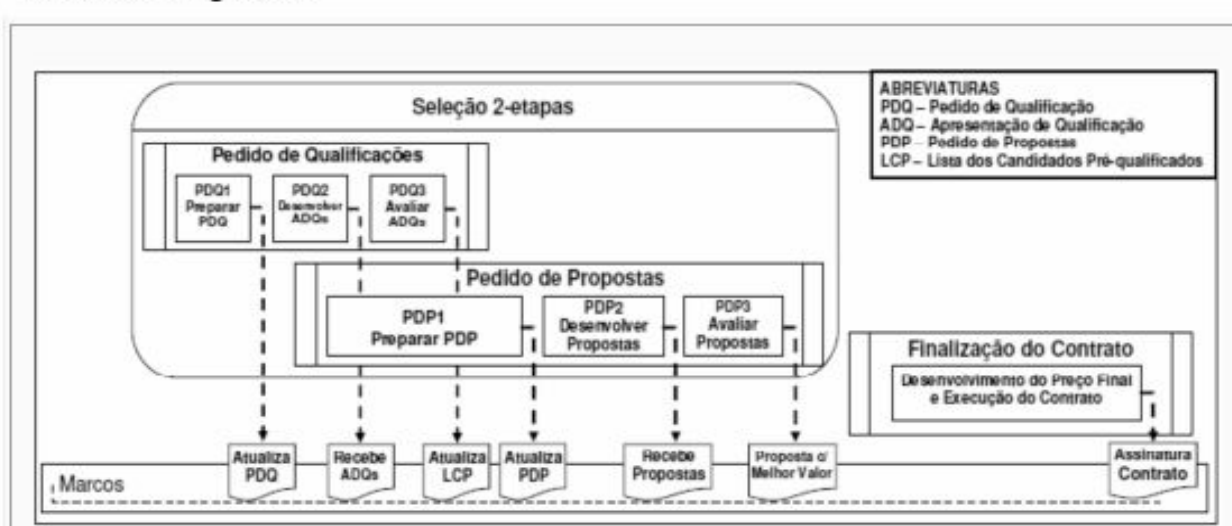

Figura 1. Processo de seleção 2-etapas para contratações pelo método *design-build* Fonte: De "Analysis of Design-Build Procurement Activities Durations for Highway Projects" de G. C. Migliaccio e P. P. Shrestha, 2009, Proceedings of the ASCE Construction Research Congress, p. 231. doi:10.1061/41020(339)24

#### Na lista de referências:

Migliaccio, G. C., & Shrestha, P. P. (2009). Analysis of design-build procurement activities durations for highway projects. Proceedings of the ASCE Construction Research Congress, Seattle, WA, USA. doi:10.1061/41020(339)24

### **EXEMPLO DE TABELA CITADA/REPRODUZIDA E REFERENCIADA**

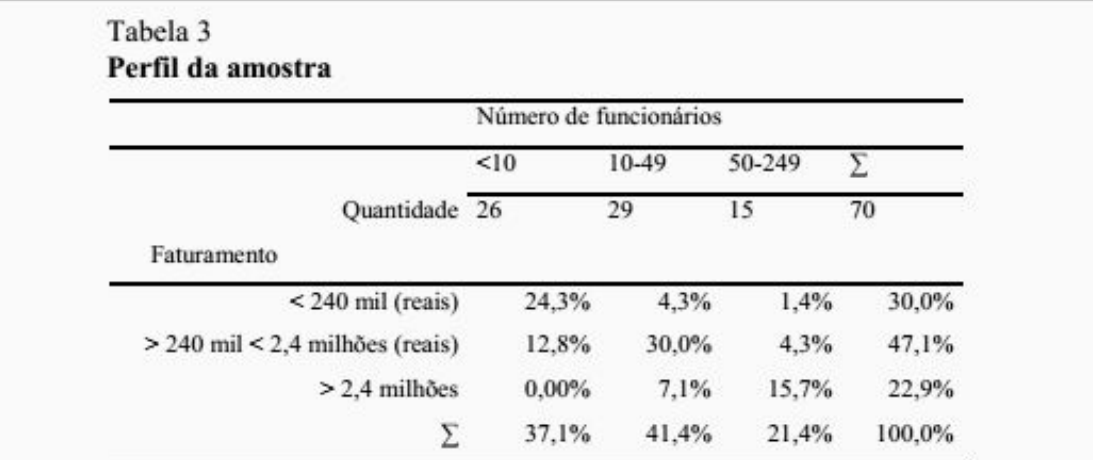

Nota. Fonte: Recuperado de "What do Small Business Owner-Managers do? A Managerial work perspective," de J. Oliveira, E. Escrivão Fº, M. S. Nagano, A. S. Ferraudo e D. Rosim, 2015, Journal of Global Entrepreneurship Research, 5, p. 11.

#### Na lista de referências:

Oliveira, J., Escrivão, E., Fº., Nagano, M. S., Ferraudo, A. S. & Rosim, D. (2015). What do small business owner-managers do? A managerial work perspective. Journal of Global Entrepreneurship Research, 5(1), 1-21.

### **PARA AJUDAR NAS REFERÊNCIAS...**

- **Endnote Basic**  $\equiv$
- **Mendeley**  $\overline{\phantom{a}}$
- Zotero  $\equiv$
- **ZoteroBib**  $\equiv$
- **Docear**  $\equiv$
- **APA Reference**  $\overline{\phantom{a}}$ 
	- Generator
- **Citation Machine**  $\overline{\phantom{a}}$
- Cite this for me  $\overline{\phantom{a}}$

**Google Acadêmico** 

 $\sim$ 

# Dúvidas?

E-mail: [revpsico@ufc.br](mailto:revpsico@ufc.br)

Fone: (85) 3366-XXXX

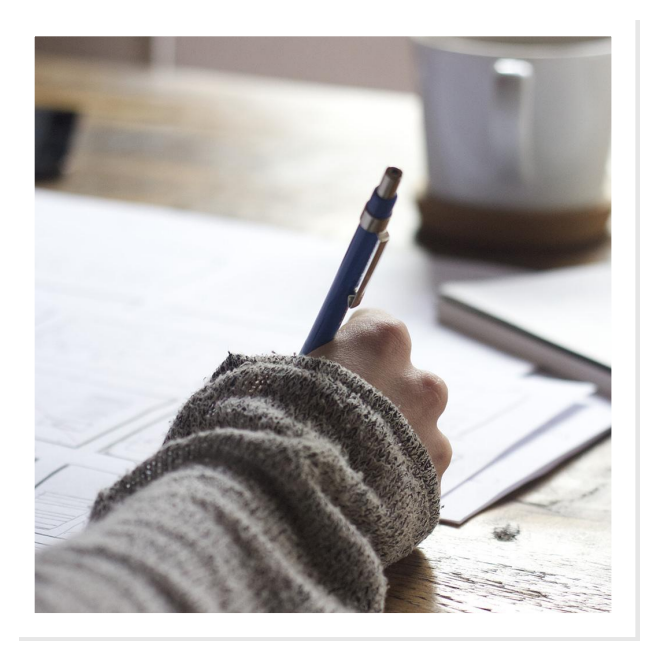

\* Material elaborado por Juliana S. Lima (Bibliotecária)

# **REFERÊNCIAS**

- American Psychological Association. (2010). Publication manual of the American Psychological Association (6th ed.). Washington, DC: Author.
- American Psychological Association. (2012). Manual de publicação da American Psychological Association (6a ed., D. Bueno, trad.). Porto Alegre, RS: Penso. (Tradução da 6a ed.: Publication manual of the American Psychological Association, 2010).
- APA Style Templates (2016). Recuperado de <http://apatemplates.weebly.com/>
- APA Templates 6.0 (2016). Recuperado de [https://www.sworps.tennessee.edu/training/APA\\_6\\_0/resources/a](https://www.sworps.tennessee.edu/training/APA_6_0/resources/apa_doc_templates.html) [pa\\_doc\\_templates.html](https://www.sworps.tennessee.edu/training/APA_6_0/resources/apa_doc_templates.html)
- Fundação Álvares Penteado (2016). Manual de Normalização para Trabalhos Científicos de acordo com as normas da APA. São Paulo, SP: Autor. Recuperado de [http://biblioteca.fecap.br/wp-content/uploads/2016/02/Manual-A](http://biblioteca.fecap.br/wp-content/uploads/2016/02/Manual-APA-FECAP-2016-1%C2%AAedi%C3%A7%C3%A3o-s%C3%B3-frente.pdf)

[PA-FECAP-2016-1%C2%AAedi%C3%A7%C3%A3o-s%C3%B3-fre](http://biblioteca.fecap.br/wp-content/uploads/2016/02/Manual-APA-FECAP-2016-1%C2%AAedi%C3%A7%C3%A3o-s%C3%B3-frente.pdf) [nte.pdf](http://biblioteca.fecap.br/wp-content/uploads/2016/02/Manual-APA-FECAP-2016-1%C2%AAedi%C3%A7%C3%A3o-s%C3%B3-frente.pdf)

●